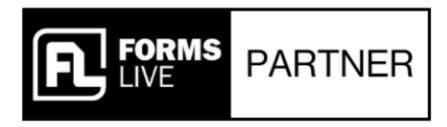

# **WHITE LABEL CONTENT**

Blog Post: eSigning Solutions for Sales Agents

## **3 Convenient Ways to Sign in Forms Live**

When it comes to obtaining signatures in Forms Live, we offer three seamless methods to cater to your specific needs.

Whether you're meeting clients face-to-face or working remotely, we've got you covered.

## **1. Sign on Glass:**

## *Perfect for In-Person Meetings*

When you find yourself in front of a client, making the signing process smooth and efficient is crucial.

That's where the "Sign on Glass" feature comes in. Simply use your iPad or phone, and your client can sign documents using their finger.

It's a hassle-free way to secure their agreement right on the spot. This not only saves time but also adds a personal touch to your client interactions.

## **2. Remote Signing:**

### *Effortlessly Sign, Anywhere, Anytime*

In today's digital age, convenience and security go hand in hand.

With remote sign, you can harness the power of the world's best electronic signature system. Whether your clients are across town or across the globe, they can sign documents remotely and securely.

The process is user-friendly and intuitive, ensuring a seamless signing experience.

The best part? eSigning is inbuilt on Forms Live, making it easily accessible and, most importantly, free to use.

## **3. Signature Stamping:**

### *Simplify Solo Signing*

As you know, not all forms require signatures from more than one party.

On Forms Live, such forms allow for signature stamping. This feature has agents and managers upload and store their signature to the platform – this can then easily be inserted into the applicable letters and forms; such forms have been marked with a 'Stamp' icon within Forms Live's form list.

If a form has signature stamping available, yellow signature fields will be visible and enable subscribers to complete signing in a click!